## **Acesso ao FTP do Instituto das Águas do Paraná**

Instruções p/ acesso ao FTP e download dos arquivos:

É necessário instalar um software de FTP no computador que fará acesso aos dados. Procure na internet um de sua preferência e faça a instalação. Dentre as diversas opções disponíveis citamos os seguintes: WinSCP, SmartFTP e Filezilla.

Após a instalação configure o servidor, porta, usuário e senha, utilizando os seguintes dados:

- Protocolo: FTP
- Endereço IP do servidor: 200.189.114.112
- Porta: 21
- Usuário: aguasparana
- Senha: aguasparana

A seguir apresentamos uma tela de exemplo de configuração utilizando o software WinSCP:

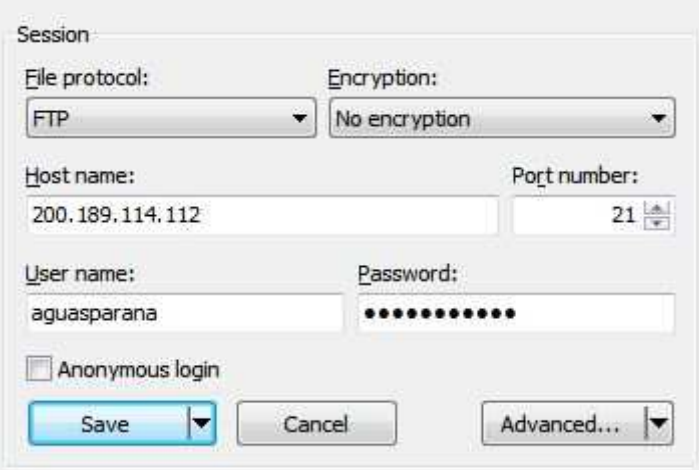

Ao acessar a área a seguinte estrutura de dados estará disponível:

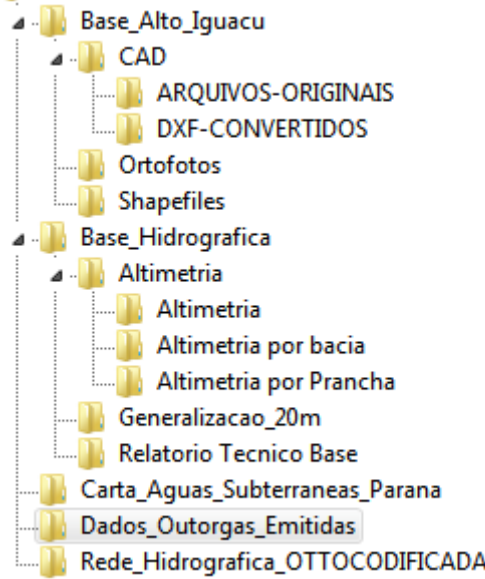

Situação em Julho/2018, no momento em que você estiver acessando, novos dados podem ter sido adicionados.

## **Algumas notas a respeito dos dados:**

Os dados estão disponíveis em sua maioria em formato shapefile, sendo que cada informação é composta por um conjunto de arquivos, com as seguintes extensões: .shp, .dbf, .prj, .sbn, .sbx, .shp.xml, .shx. Para que seja possível o uso, todos os arquivos devem ser baixados, por exemplo, um arquivo denominado Curvas, será composto dos seguintes arquivos:

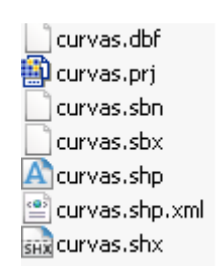

A Altimetria são as curvas de nível e pontos cotados em 3D e modelos digitais de terreno – MDTs com resolução de 20m. Estão disponíveis para download por prancha da articulação do mapeamento sistemático na escala 1:50.000, por bacia nível 4 (Figura a seguir) ou para toda a área do estado. Esses dados foram utilizados apenas para referencia na elaboração da delimitação das OTTOBACIAS, não foram verificados e nem atualizados...

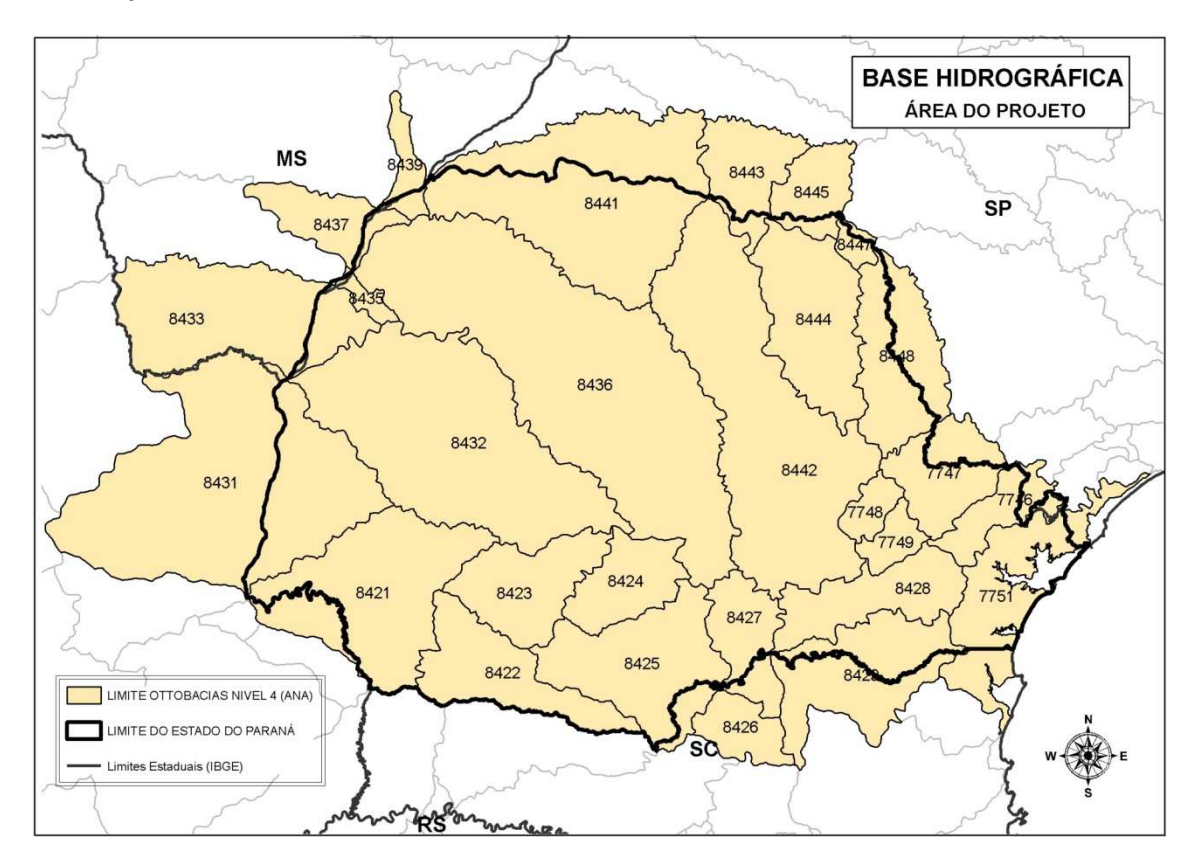

A Base Hidrográfica Unificada é a representação cartográfica digital dos elementos hidrográficos apresentados em um produto contínuo para toda a área do Estado. São 6 arquivos temáticos: Massas d'água, drenagem, ilha, queda d'água, sumidouros e vertedouros e terrenos sujeitos a inundação. Disponível para download para toda a área do Estado.

As Ottobacias são a hierarquização das áreas de contribuição hídrica, definidas a partir da metodologia de Otto Pfafstetter (ANA, 2008). Ottobacia é uma bacia relacionada à rede hídrica através de um código hierárquico sendo que **para cada trecho da rede existe uma ottobacia hidrográfica associada**. Estão disponíveis para download por bacia nível 4 ou para toda a área do projeto agrupadas por nível 4, nível 5, nível 6, nível 7 ou todos os níveis.

A Rede Hídrica consiste de arquivo digital composto dos eixos dos rios, segmentados em trechos, conectados por nós e identificados por meio de código único e hierárquico obtido através da metodologia adotada pela Agência Nacional de Águas, segundo o método de Otto Pfafstetter (ANA, 2008). Está disponível para download por bacia nivel4 ou para todo o estado.

Para maiores informações sobre os produtos e a metodologia de elaboração favor consultar o relatório técnico do projeto disponível no FTP.

Observar que a unificação da Rede Hidrográfica, ou das Ottobacias, em shapefiles únicas para todo o estado, extrapola a capacidade física dos arquivos que compõe a shapefile, que é de 2Gb, causando com isso a perda e "truncamento" dos dados. O usuário deve portando optar por outro formato para armazenar o dado unificado.

Todos os projetos e trabalhos que forem elaborados com os produtos da base hidrográfica deverão citar a fonte dos dados da seguinte maneira:

- Base do Alto Iguaçu, SUDERHSA, 2002
- Base Hidrográfica e Altimetria, COPEL/AGUASPARANÁ, 2011
- MDT, COPEL/AGUASPARANÁ, 2011
- Carta de Águas Subterrâneas do Paraná, MMA, 2015
- Outorgas Emitidas, AGUASPARANÁ, 2018 (Alterar para a data do seu acesso)
- Rede Hídrica, COPEL/AGUASPARANÁ, 2011
- Ottobacias, COPEL/AGUASPARANÁ, 2011

Para reportar eventuais inconsistências identificados nos dados deve-se entrar em contato com o Departamento de Sistemas de Informações e Geoprocessamento do AGUASPARANÁ, no telefone (41) 3213-4791 ou por e-mail basehidrografica@aguasparana.pr.gov.br.